#### Styles in Qt and KDE: A new approach

**Eduardo Madeira Fleury** July 3rd, 2010

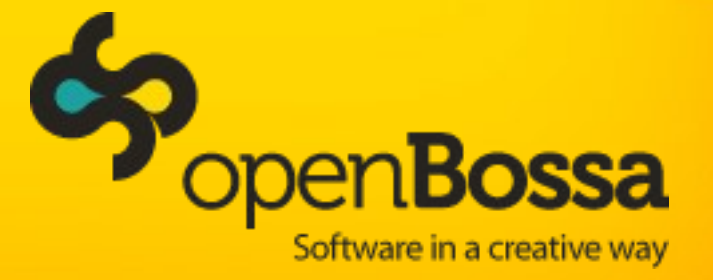

### Who are we?

Nokia research institute in Brazil – INdT openBossa – FOSS stream at INdT Collaborating with Qt Software / KDE Qt Kinetic **Qt Webkit** AnchorLayout Plasma Netbook QtQuick Components (QML) Styling

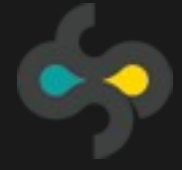

### Background

Qt 4 on the road since 2005

QWidgets widely used but aging

New technologies QGraphicsView and QtQuick

Should we port old widgets to newer canvas?

Avoid code duplication

Was time for the styling system to evolve

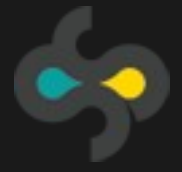

### Agenda

#### About Styles

What can be improved

A new approach

Interaction with QtQuick

Conclusion

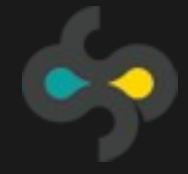

### ABOUT STYLES

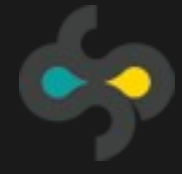

#### What are Styles

#### Classes that handle the painting of widgets

Provides separation between widget logic and painting

Allow the same widgets to have different looks (KDE Styles, Gnome, Mac, Win, etc)

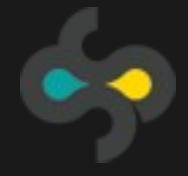

### Styles in Qt and KDE

#### **QStyle** subclasses

#### Able to draw pieces of different widgets

#### Widgets delegate their painting to classes that implement the QStyle interface

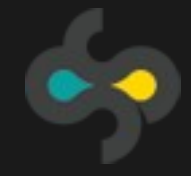

#### Styles in Qt and KDE

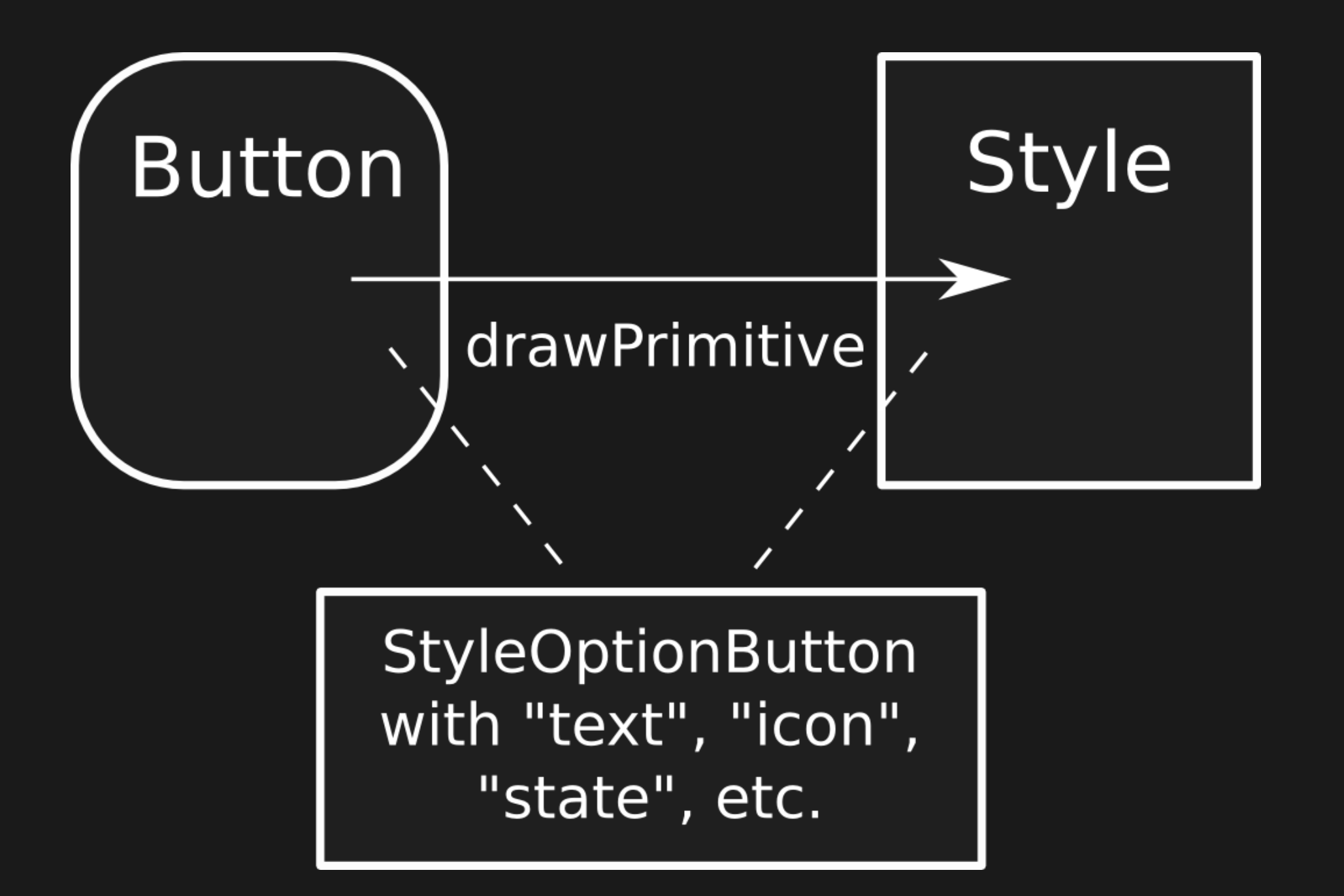

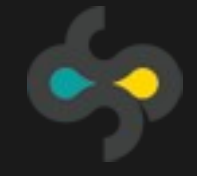

### WHAT CAN BE IMPROVED

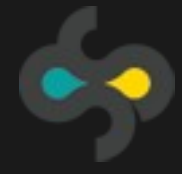

### What can be improved

#### Procedural painting (bottleneck when targetting high FPS animations)

#### Ability to customize **look and feel** (flexibility to also reach mobile touch interfaces)

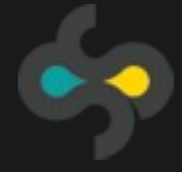

### NEW APPROACH

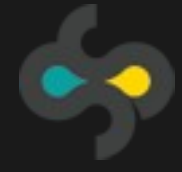

### Requirements

# Fit current and future canvasses Provide an alternative to procedural paiting Empower designers to implement their ideas

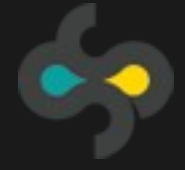

### Solution

Primitives-Graph

Populating of Widgets

Property Binding

Event-handling primitives

Respect to public API

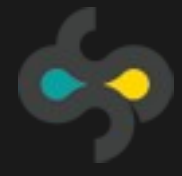

### Primitives-Graph

#### Create small building blocks, or primitives

#### Primitives do the painting

#### Widgets are represented as a set of primitives

Widgets do no painting

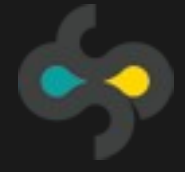

### Primitives-Graph

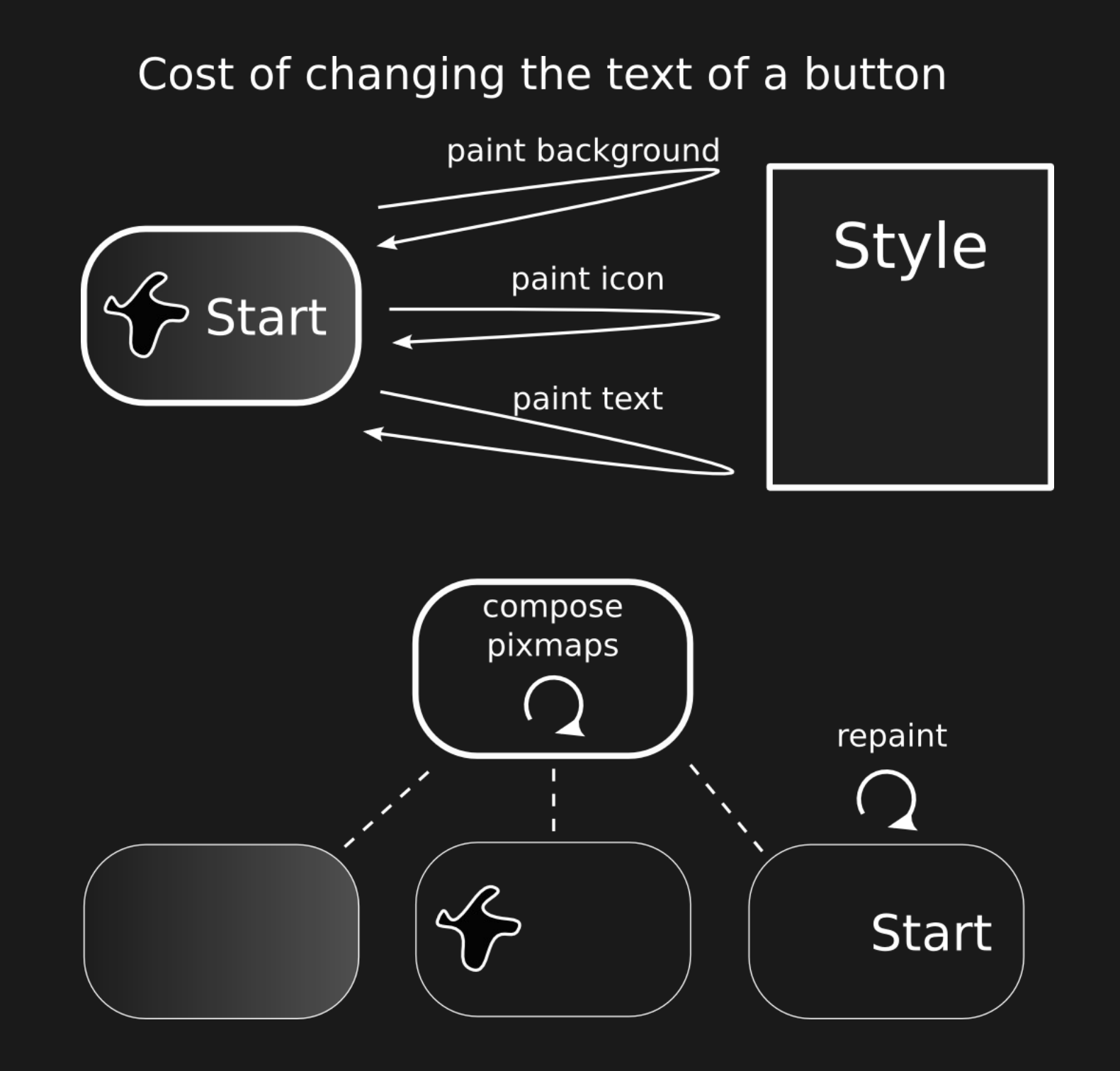

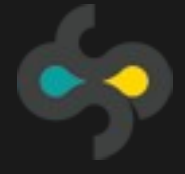

### Populating Widgets

#### Current widgets call Style to paint well defined parts (background, text, etc)

#### New approach: Styles get empty widgets and populate them with primitives

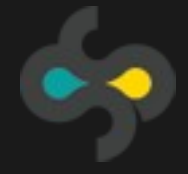

### Property Binding

Painting depends on widget status Communication between widget and style Former solution was to pass data structures

New approach: binding widgets and primitive properties together

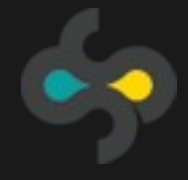

### Property Binding

Data flow between widget and primitive

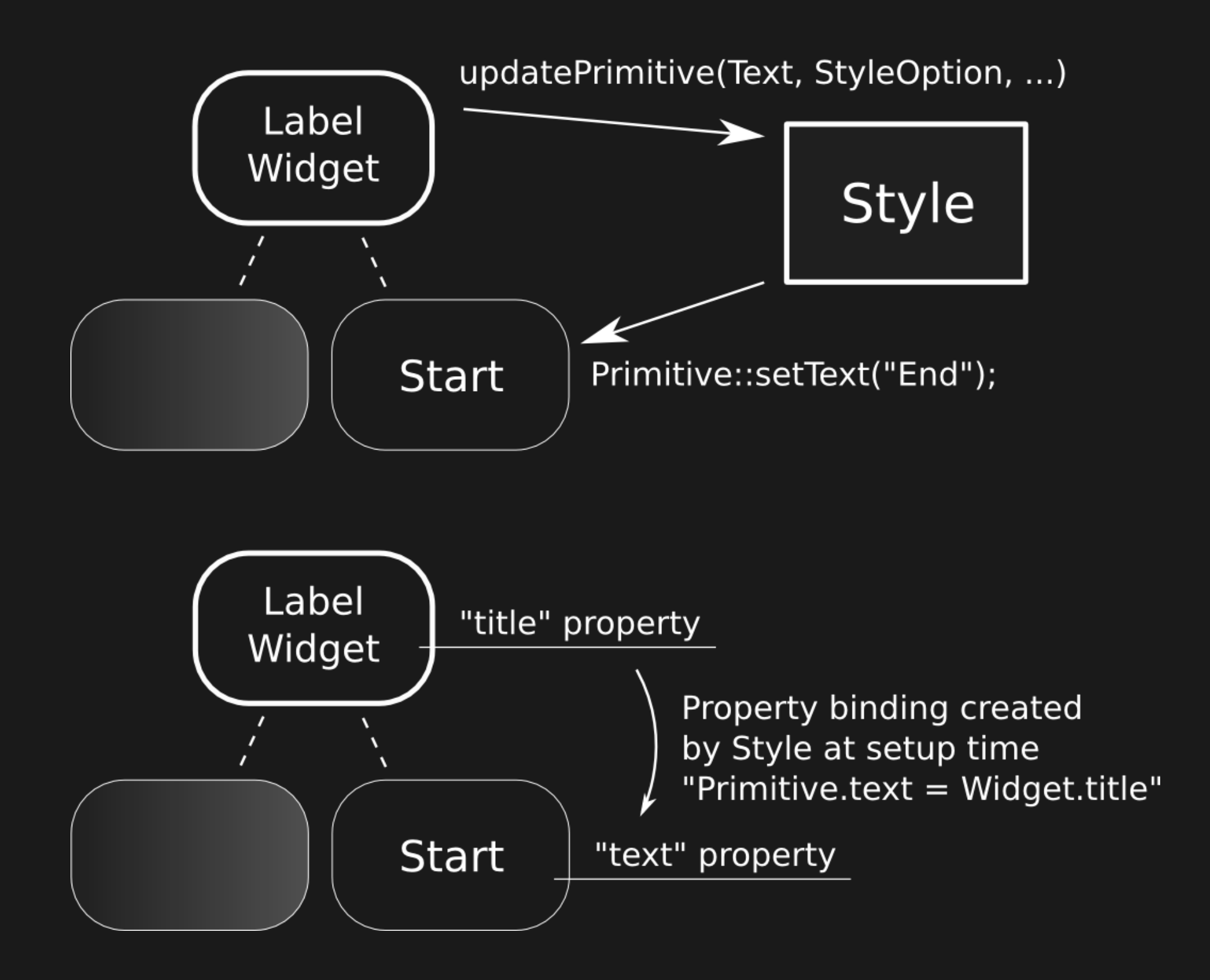

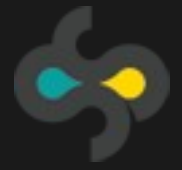

### Event-handling Primitives

Current QWidgets do all event-handling Do not allow for customization New approach: add Event-handling primitives Allow for Styles to customize widget behaviour

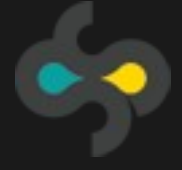

### Event-handling Primitives

#### Event handling primitive used in Button Widget

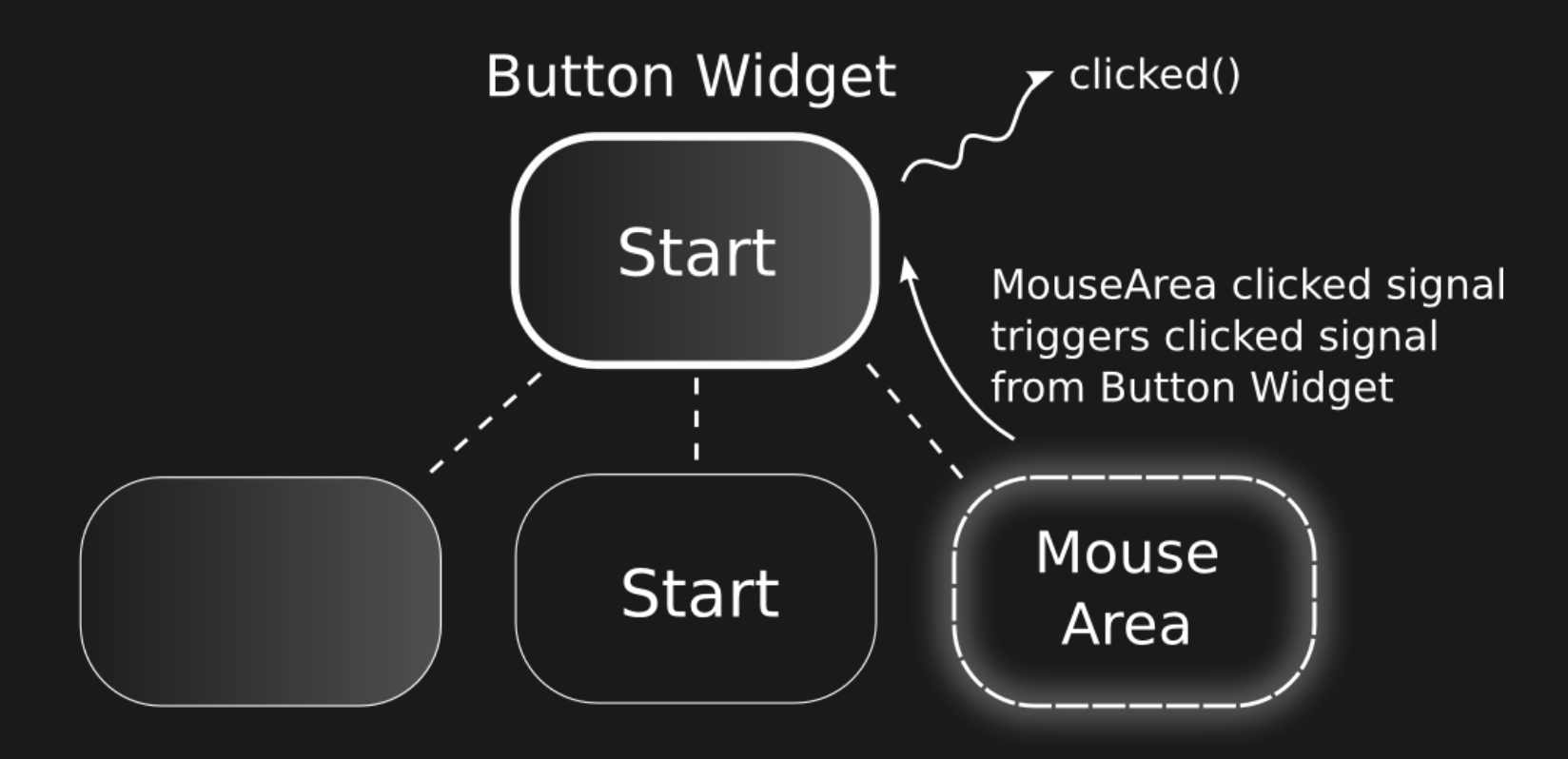

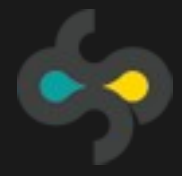

### Respect to public API

#### If look and behaviour can be changed, what is left to define a Widget?

#### New approach: The public API of a widget needs to be respected in a consistent way

API is exported as properties that are bound to the primitives

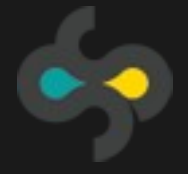

### Respect to public API

Data binding in ProgressBar Widget made of two primitives

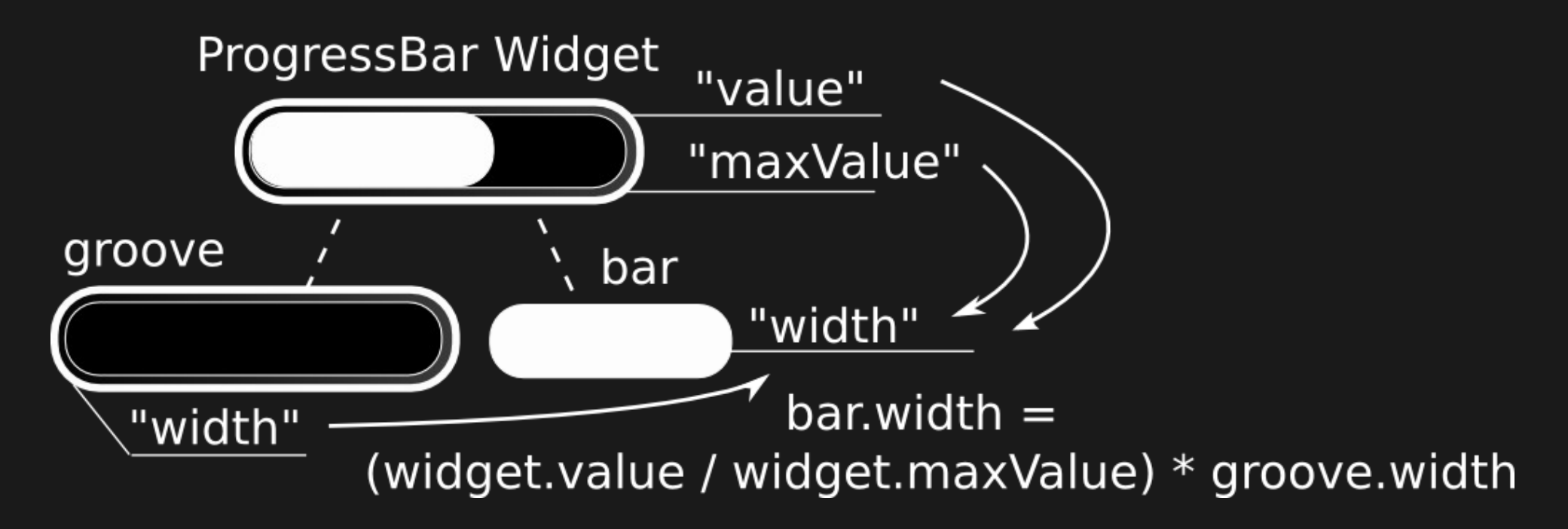

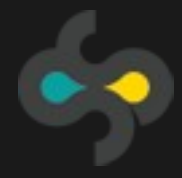

## QtQuick INTEGRATION

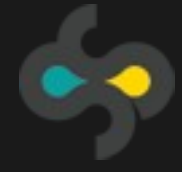

### Interaction with QtQuick

#### QtQuick is a tool to describe Graphic User Interfaces in a declarative way

(in opposition to the standard way of imperativelly creating widgets)

#### Allows for faster creation of fluid GUIs

Shortens the gap between designers and developers

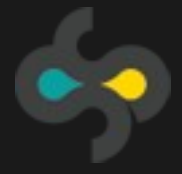

### Interaction with QtQuick

Should my interface use custom QtQuick components or standard, native looking, widgets ?

Custom sexy looks or native familiar experience?

Differentiate between what is the UI core and what is support.

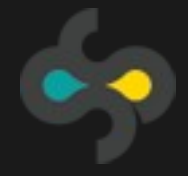

### Styleable widgets in QtQuick

#### Easy of use of QML layouting

#### Platform consistency with native-looking widgets

#### Export C++ widgets that use the Style interface behind the scenes

Primarily for the support part of QML interfaces

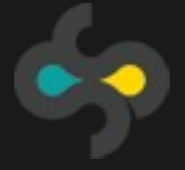

### QtQuick as a widget styling tool

Current workflow requires C++ developers to implement styles as directed by designers

Some designers are able to use QML themselves

What if designers could change the looks of all existing KDE applications by using QML only?

KDE app developers do not need to leave C++

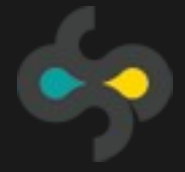

### QtQuick as a widget styling tool

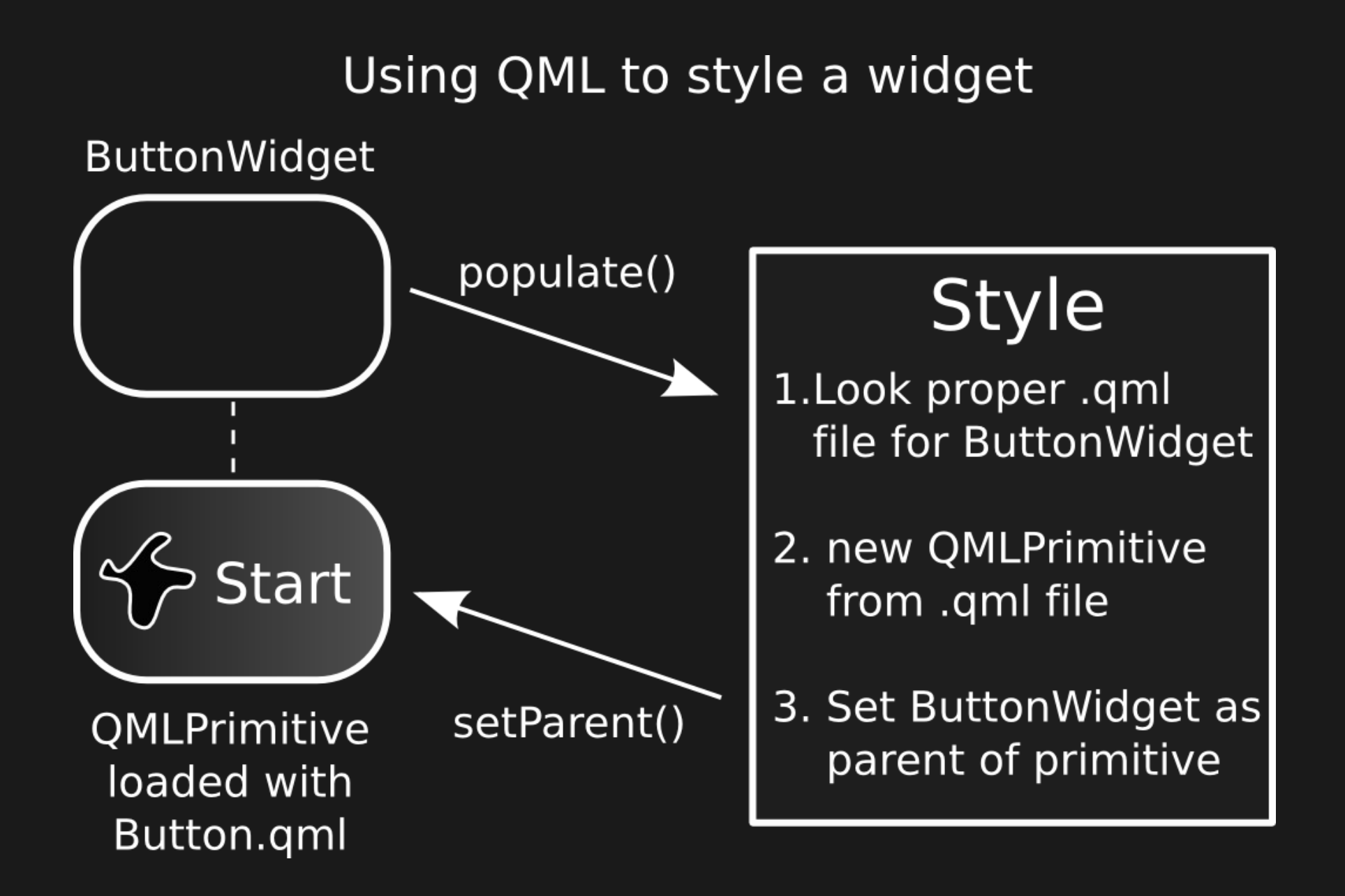

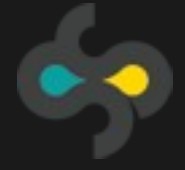

### **Conclusion**

Solution relies on QObject properties and data binding, concepts similar to QML

Does not rely on specific canvas implementation

Tries to use few high level concepts

Not much C++ magic or machinary

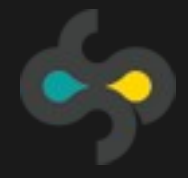

On going work

#### Still in Proof of Concept stage

#### Can be implemented upstream in Qt or in KDE

Has been discussed in plasma-devel

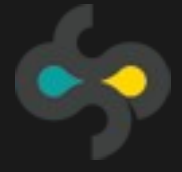

### More info

#### Check Akademy 2010 technical papers

fleury @ #qt-labs

gitorious.org/qt-components

http://eduardofleury.com

Thanks to friends at openBossa and Qt DF

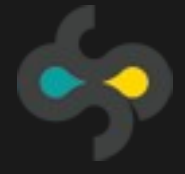